# **Accueil ESUP-CRISalid**

### La communauté CRISalid

La communauté CRISalid regroupe des équipes de plusieurs établissements d'enseignements supérieurs et de recherche qui collaborent autour de projets applicatifs définis au niveau institutionnel dans le domaine de la recherche.

La communauté est animée par plusieurs principes :

- Le travail commun des établissements permet d'atteindre un plus haut niveau de conception des outils et de qualité logicielle.
- Les projets du domaine recherche ne doivent plus être des silos, mais s'organiser autour d'un graphe de connaissance institutionnel dans une logique d'urbanisation.
- Il faut viser l'interopérabilité entre projets au niveau national et international en s'appuyant sur les standards du Web sémantique.
- Les projets gagnent toujours à être ouverts et sous licence libre dès la première ligne de code, ainsi que les documents et les débats qui les accompagnent

La communauté CRISalid est animée par un esprit d'innovation : l'essor de la science ouverte, qui donne accès à une quantité croissante de données sur la recherche, et les progrès de l'intelligence artificielle, permettront d'offrir aux chercheurs et personnels d'appui à la recherche des fonctionnalités qui simplifieront leur quotidien, favoriseront les échanges et donneront de la visibilité à leurs travaux.

## Projets de la communauté CRISalid

#### Le projet "SoVisu+"

Le projet SoVisu+ vise à créer un outil de "gestion de la production scientifique et de l'identité numérique" inspiré de l'[outil SoVisu déployé à](https://www.univ-tln.fr/Lancement-de-SoVisu-pour-accompagner-l-impact-et-la-lisibilite-de-la.html)  [l'université de Toulon](https://www.univ-tln.fr/Lancement-de-SoVisu-pour-accompagner-l-impact-et-la-lisibilite-de-la.html).

SoVisu+ proposera un bouquet de services aux chercheurs et chercheuses, aux services de la documentation, de la valorisation et du pilotage de la recherche. En les utilisant, ils contribuent à reconstituer collectivement le "capital connaissance" de leur établissement (ou "graphe de connaissance institutionnel" / "institutional knowledge graph") : description des acteurs, structures et productions de la recherche, en incluant la science en train de se faire. Le dispositif servira à alimenter les tableaux de bord décisionnels, les portails publics, sites web et outils de recherche d'expertise de l' institution.

La production scientifique sera collectée par moissonnage de plateformes d'agrégation telles que Hal, Scanr, data.idref.fr, OpenAlex ou encore Pubmed.

#### Activité récente sur l'espace

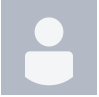

[Lena Bara](https://www.esup-portail.org/wiki/display/~lbara@univ-paris1.fr)

[Implémentation des connecteurs aux sources de publications](https://www.esup-portail.org/wiki/pages/viewpage.action?pageId=1363378179) mis à jour hier, à 04:21 PM [afficher les modifications](https://www.esup-portail.org/wiki/pages/diffpagesbyversion.action?pageId=1363378179&selectedPageVersions=39&selectedPageVersions=38)

[GEC Exigences](https://www.esup-portail.org/wiki/display/ESUPCRISalid/GEC+Exigences) mis à jour avr. 29, 2024 [afficher les modifications](https://www.esup-portail.org/wiki/pages/diffpagesbyversion.action?pageId=1355055105&selectedPageVersions=47&selectedPageVersions=46) [Fonctionnalités du module laboratoire](https://www.esup-portail.org/wiki/pages/viewpage.action?pageId=1401520138) mis à jour avr. 29, 2024 [afficher](https://www.esup-portail.org/wiki/pages/diffpagesbyversion.action?pageId=1401520138&selectedPageVersions=2&selectedPageVersions=1)  [les modifications](https://www.esup-portail.org/wiki/pages/diffpagesbyversion.action?pageId=1401520138&selectedPageVersions=2&selectedPageVersions=1)

[Fonctionnalités Idyia / portail public](https://www.esup-portail.org/wiki/pages/viewpage.action?pageId=1401520136) créé avr. 29, 2024 [Fonctionnalités SoVisu+](https://www.esup-portail.org/wiki/pages/viewpage.action?pageId=1401520134) créé avr. 29, 2024

#### Contributeurs à l'espace

- [Lena Bara](https://www.esup-portail.org/wiki/display/~lbara%40univ-paris1.fr) (il y a 22 heures)
- [Imad Benhadid](https://www.esup-portail.org/wiki/display/~p00000857279%40umontpellier.fr) (il y a 20 jours)
- [Joachim Dornbusch](https://www.esup-portail.org/wiki/display/~jdornbusch%40univ-paris1.fr) (il y a 63 jours)
- [Henri Bretel](https://www.esup-portail.org/wiki/display/~henri.bretel%40universite-paris-saclay.fr) (il y a 67 jours)
- [Helene Pipet](https://www.esup-portail.org/wiki/display/~helene.pipet%40u-pec.fr) (il y a 75 jours)

[...](#)